## **NRD Site Map**

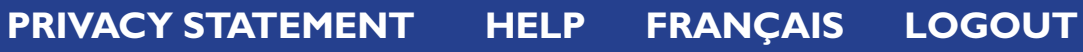

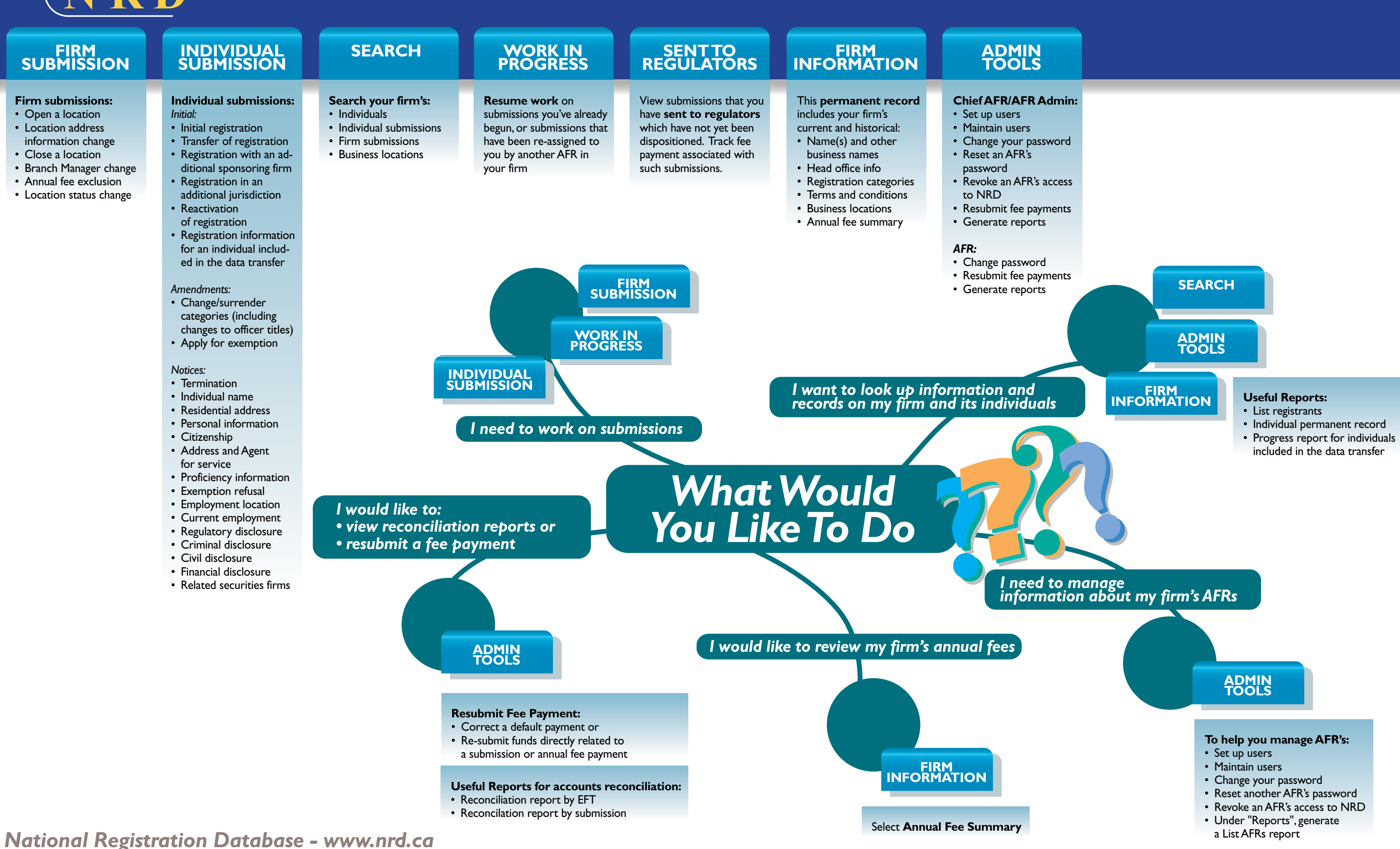